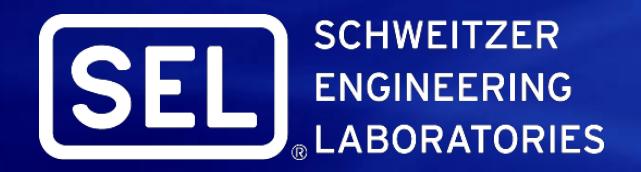

#### **New Techniques and Improved Methods for Fault Location**

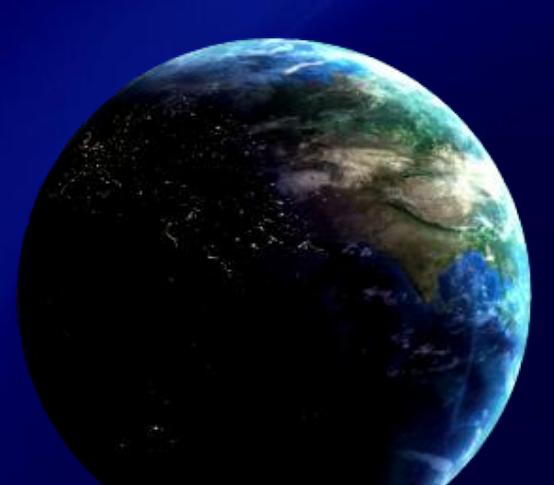

Making Electric Power Safer, More Reliable, and More Economical®

**Copyright © SEL 2011**

### **Fault Location (FL) Methods**

- Impedance-based methods
	- Single-ended method
	- ♦ Multi-ended method
		- **Real-time calculations in relays**
		- **The Software tools**
- Traveling wave (TW) method

#### **Impedance-Based FL What Is Impedance-Based Fault Location?**

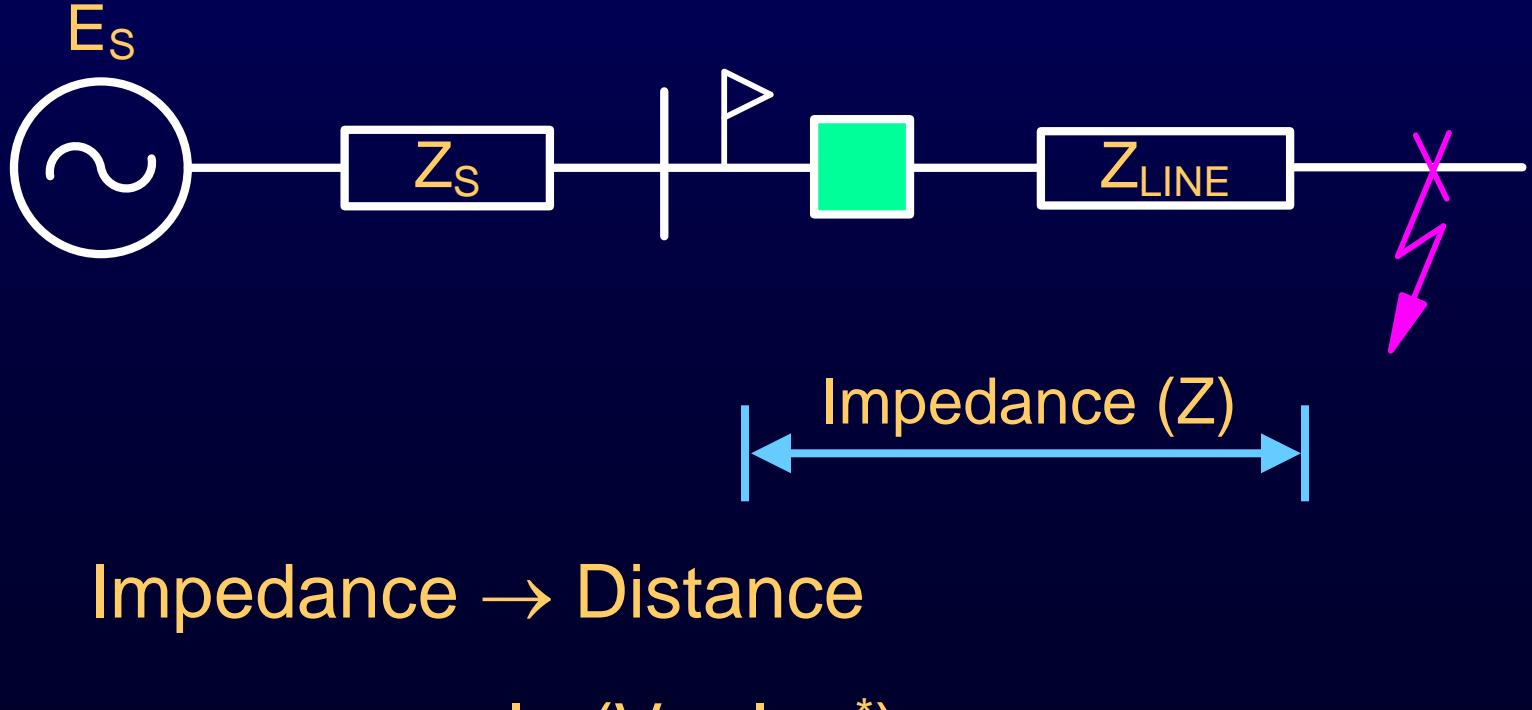

$$
\text{Distance} = \frac{\text{Im}(V_{L} \cdot I_{FLT}^*)}{\text{Im}(I_{L} \cdot Z_{L} \cdot I_{FLT}^*)} \cdot \text{Line Length}
$$

#### **Single-Ended Method Uses Only Local Current and Voltage**

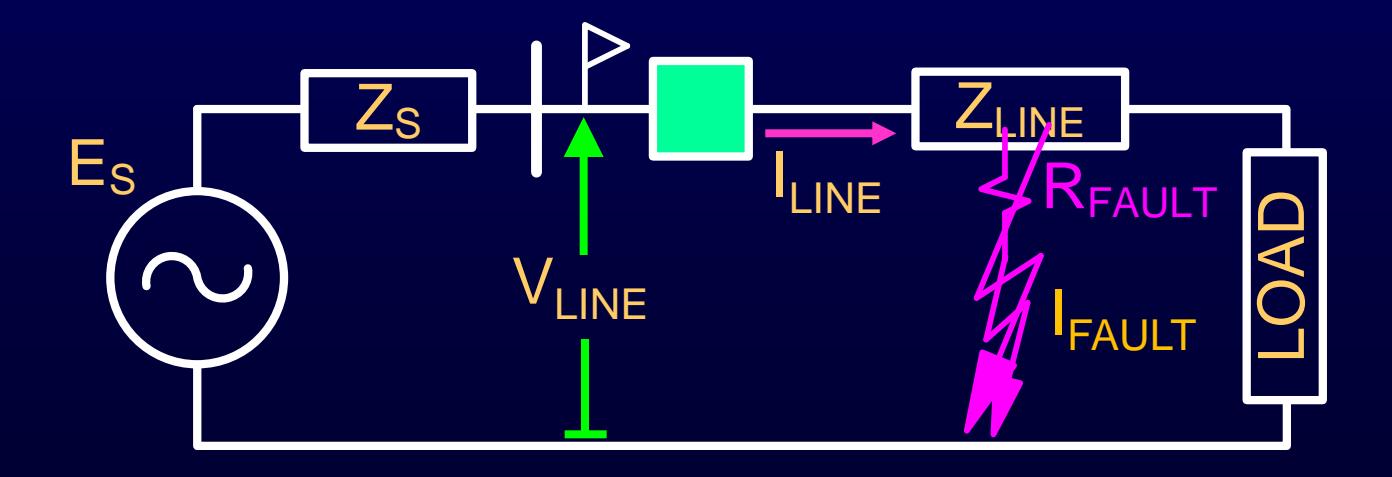

 $I_{LINE} = I_{FAULT}$ 

 $\therefore$  Radial System  $\rightarrow$  Single-Ended Method

#### **Single-Ended Method**

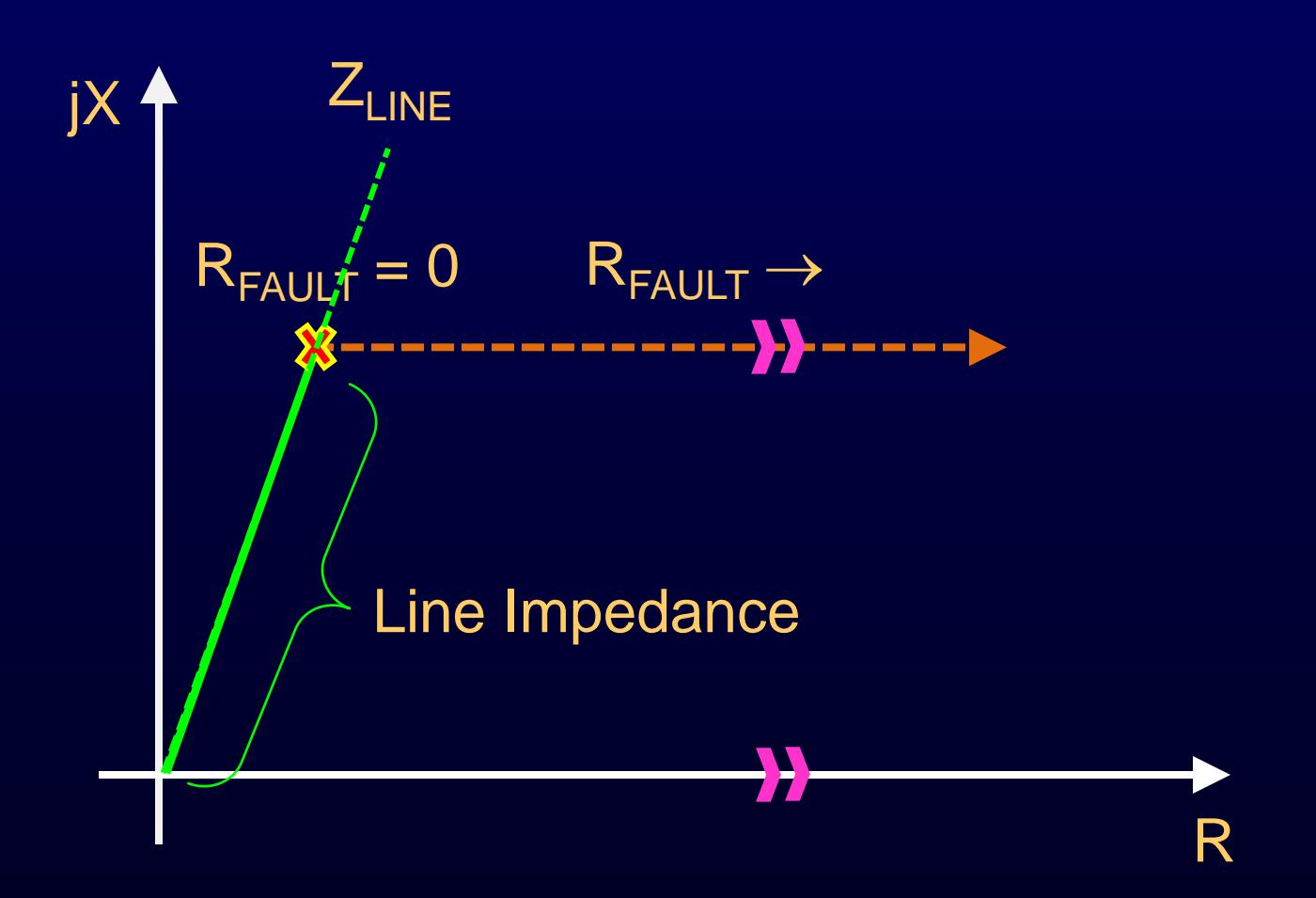

#### **Single-Ended Method Multisource System**

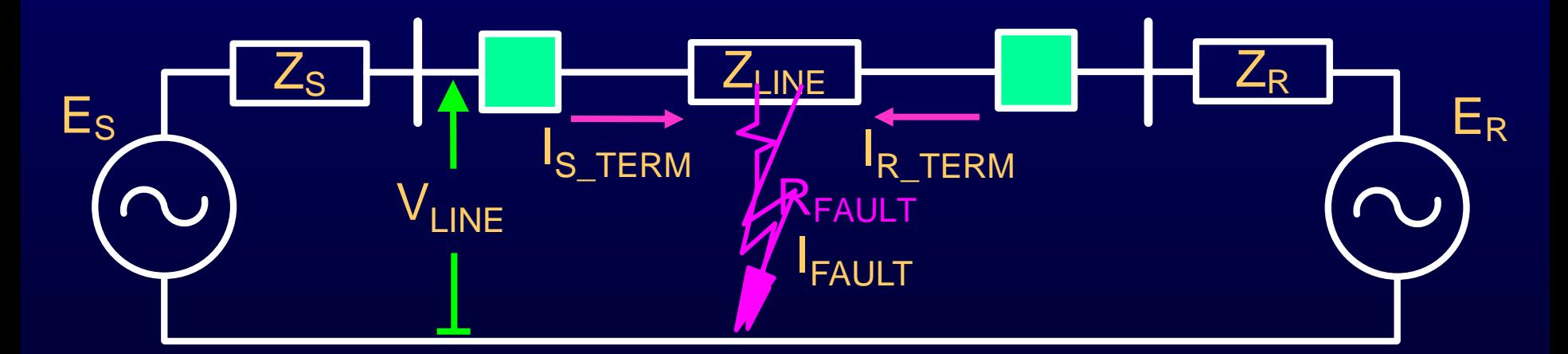

 $I_{\text{FAULT}} \neq I_{\text{S}}$  Term  $R_{\text{FAULT}} = 0$ No Problem  $R_{\text{FAULT}} \neq 0$  $\angle I_{\text{FAULT}} = \angle I_{\text{S-TERM}}$  No Problem  $\angle I_{\text{FAULT}} \neq \angle I_{\text{S} \text{ TERM}}$  Problem!

#### **Single-Ended Method**

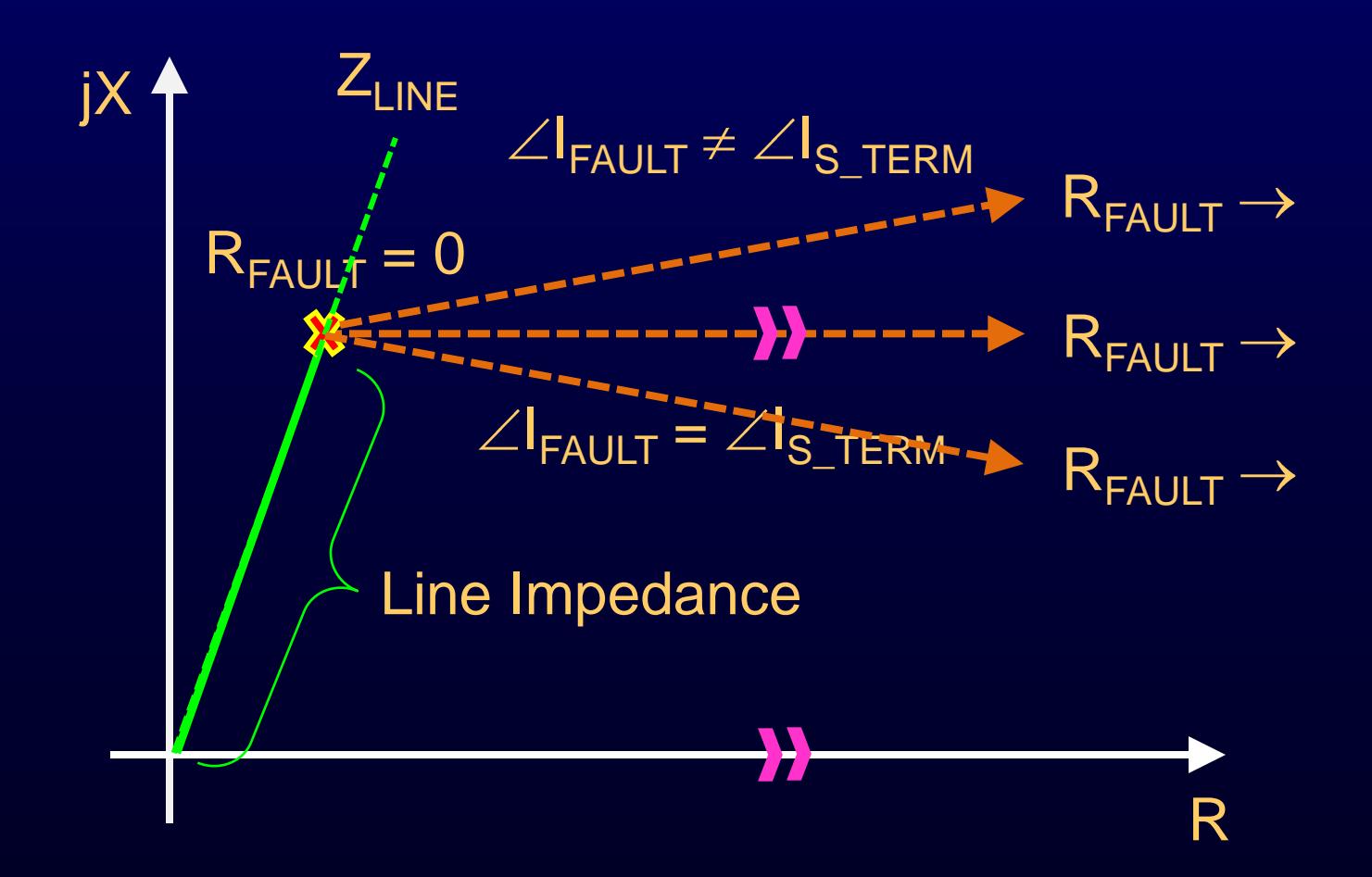

#### **Multi-Ended Fault Location Requires Communications**

• Real time

Between devices (relays) Natural for line differential

• Offline Between devices and data concentrator (central unit)

#### **Multi-Ended Fault Location Real Time**

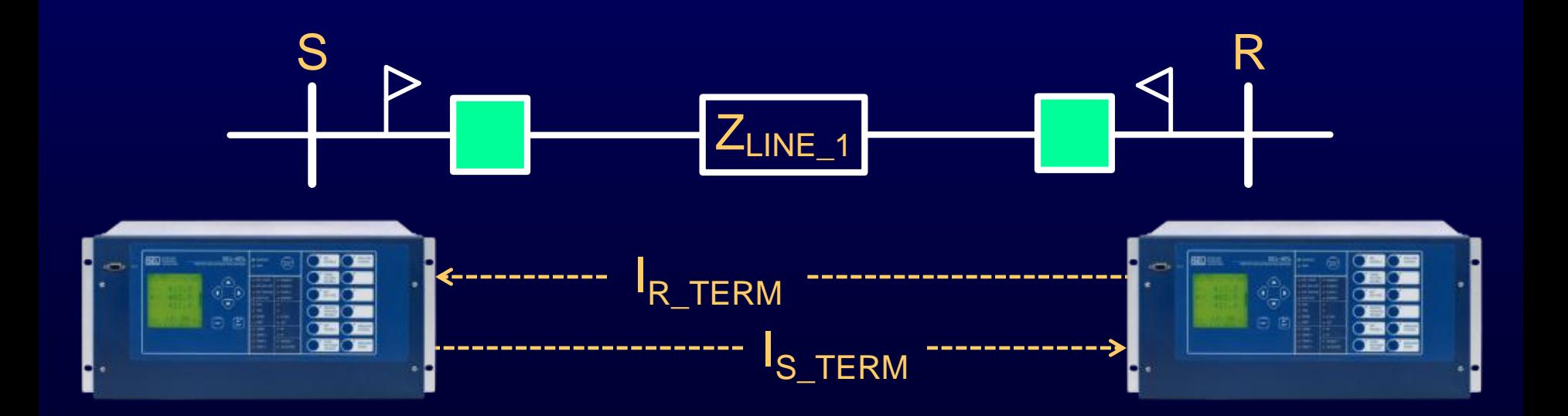

#### Distance =  $Im{V_L} \cdot (I_{R\_TERM} + I_{S\_TERM})$ <sup>\*</sup>}  $Im{I_L} \cdot Z_L \cdot (I_{R\_TERM} + I_{S\_TERM})$ <sup>\*</sup>} • Line Length

#### **Impact of Polarizing Quantities**

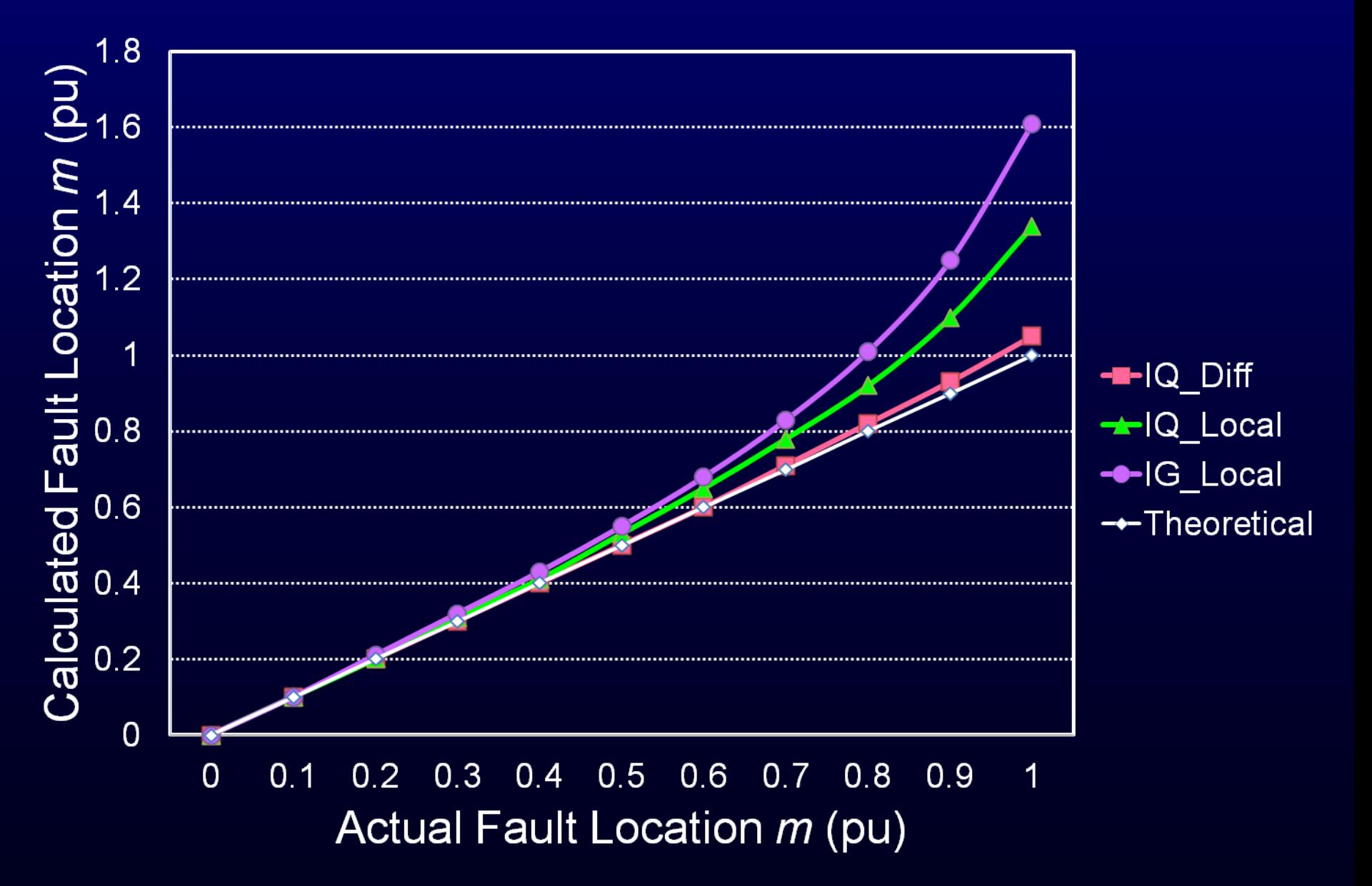

#### **Four-Terminal FL Between Taps**

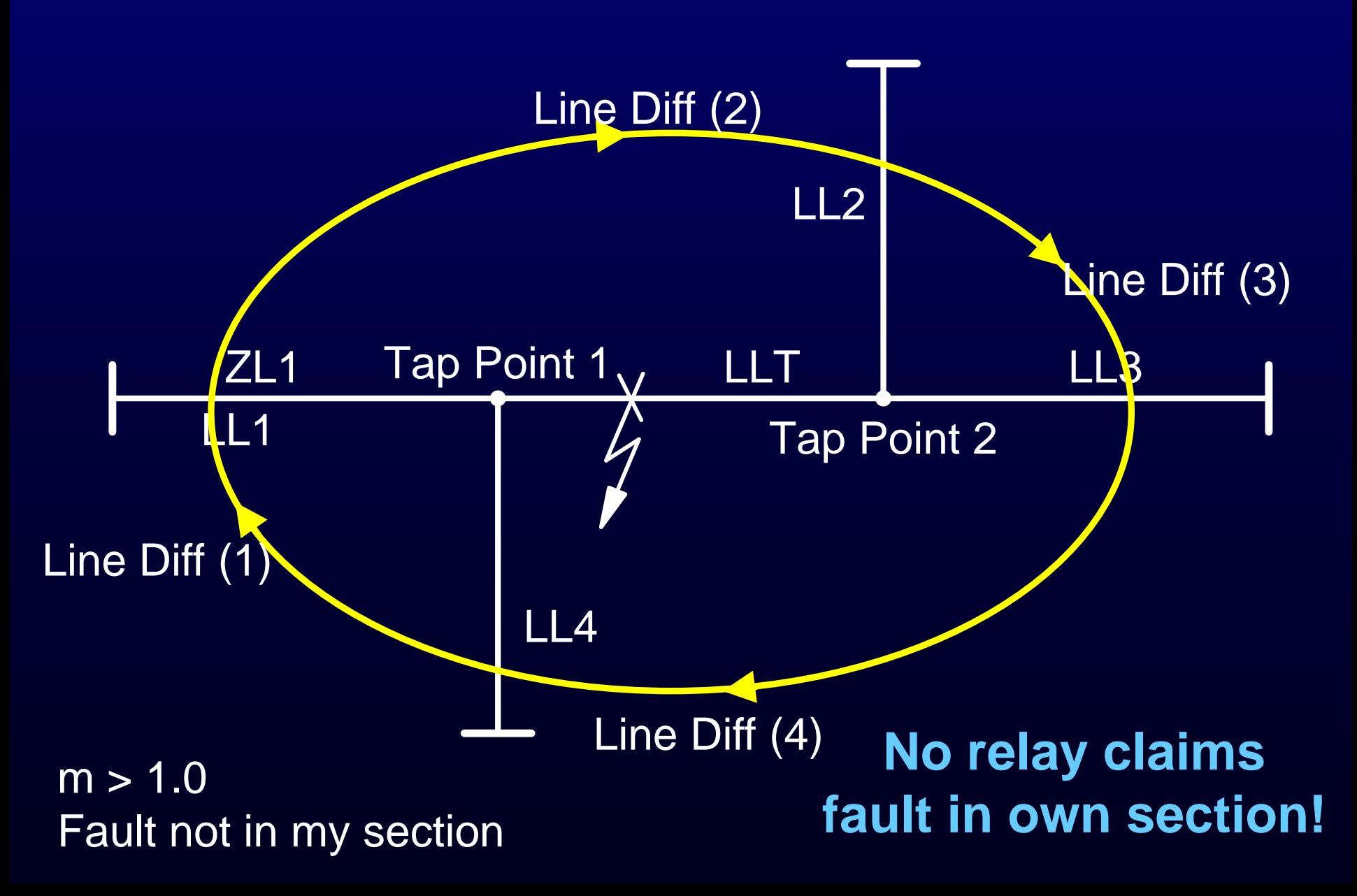

#### **Four-Terminal FL Between Taps**

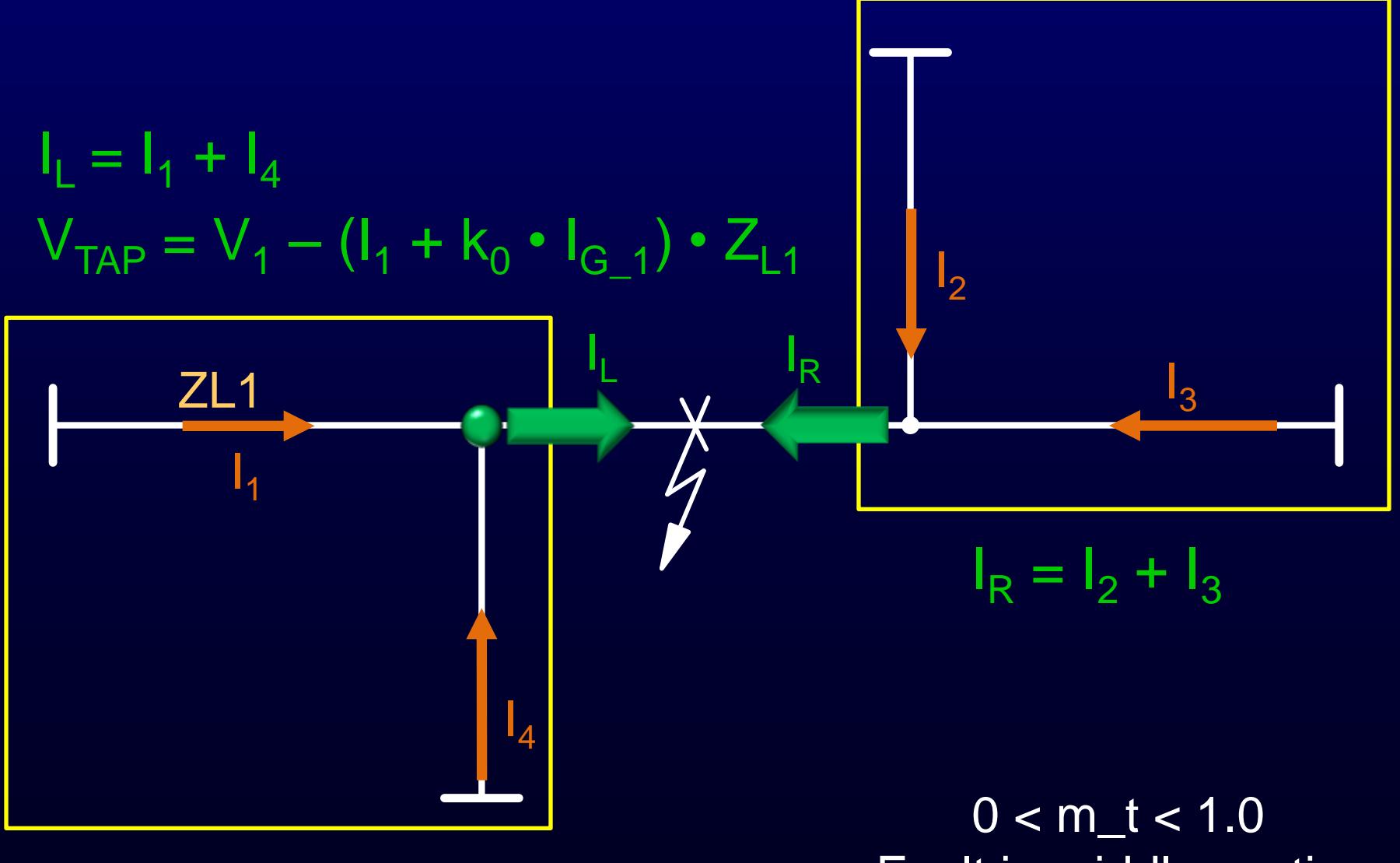

Fault in middle section

#### **Multi-Ended Fault Location Offline**

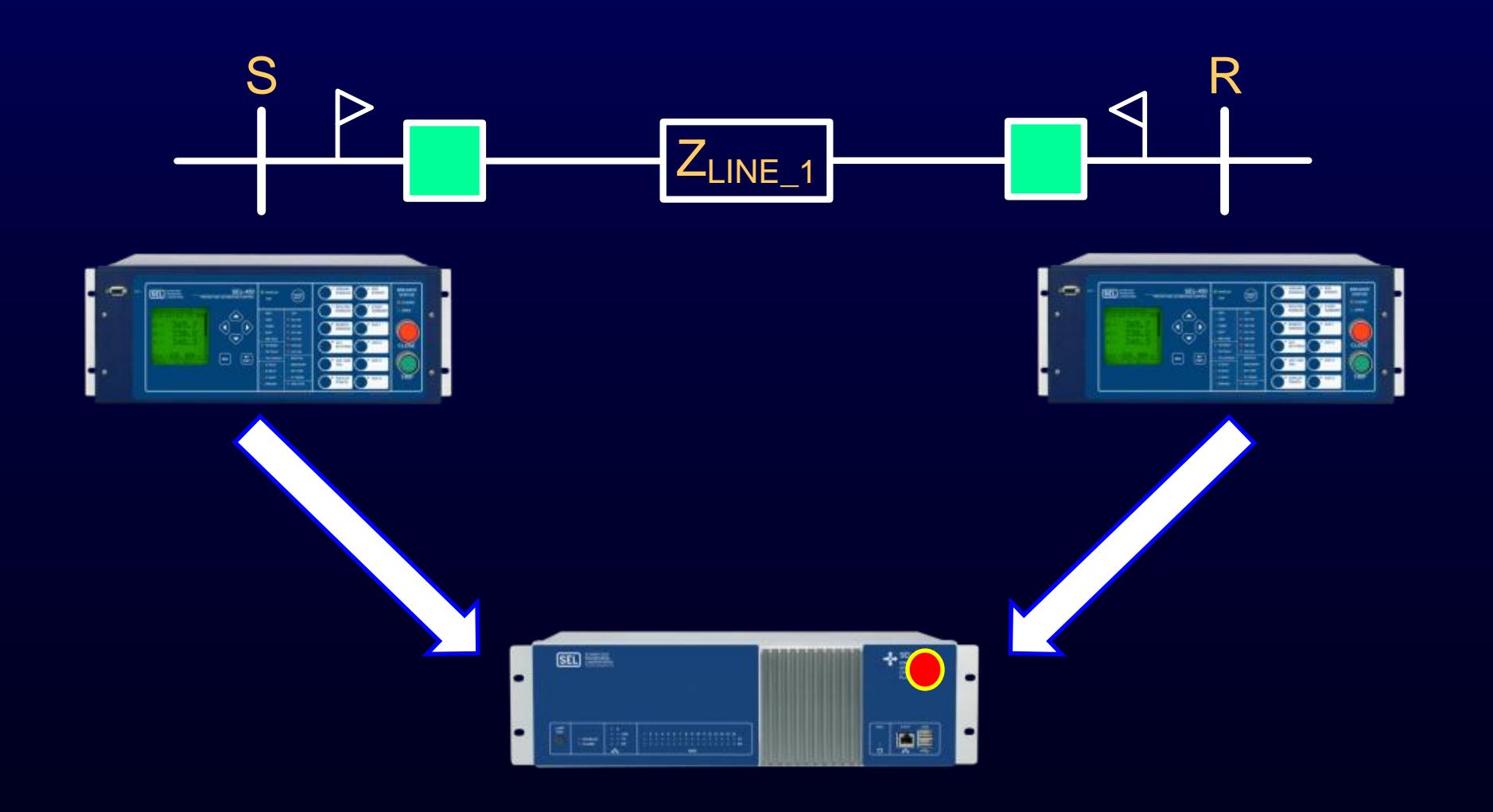

#### **Use Negative Sequence**

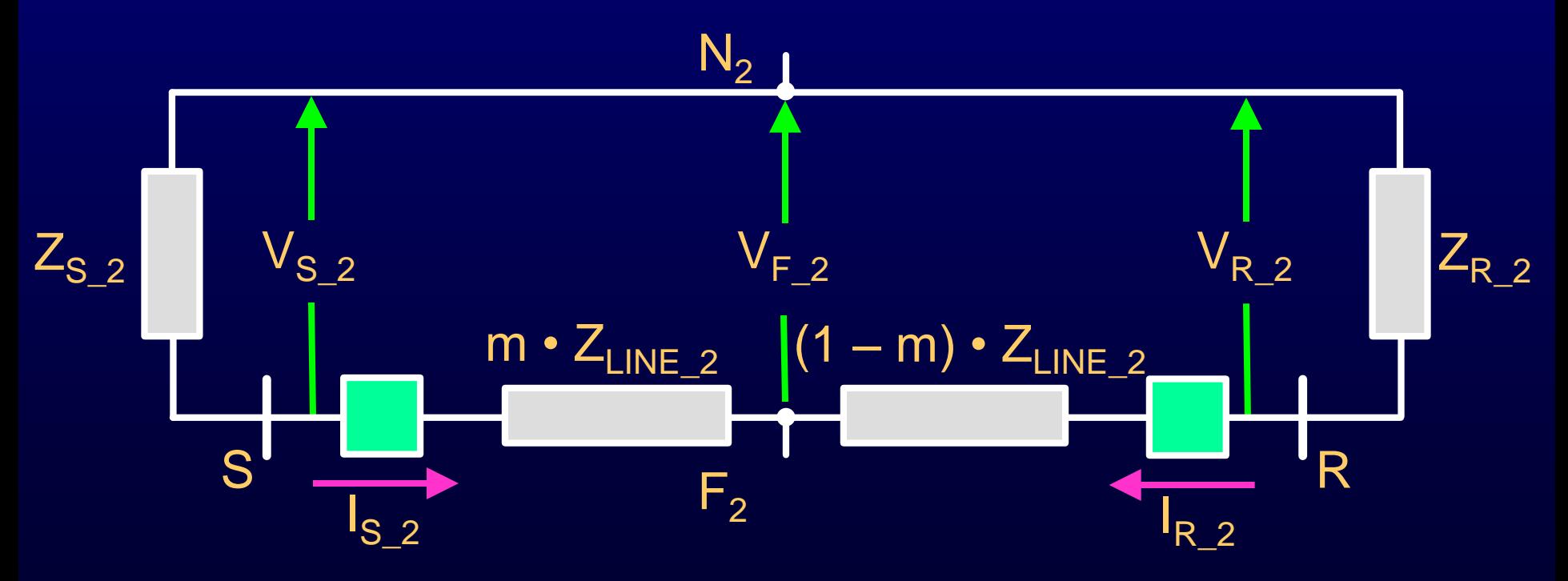

Terminal S:  $V_{2,F} = V_{S_2} + m \cdot Z_{LINE_2} \cdot I_{S_2}$ 

Terminal R:  $V_{2,F} = V_{R_2} + (1 - m) \cdot Z_{LINE_2} \cdot I_{R_2}$ 

#### **Solve for** *m*

$$
m = \frac{V_{R_2} - V_{S_2} + Z_{LINE_2} \cdot I_{R_2}}{Z_{LINE_2} \cdot (I_{R_2} + I_{R_2})}
$$

#### **Traveling Wave**

- Can locate faults within 300 m ( 0.2 miles)
- Works great for series-compensated and parallel lines
- Keeps high resolution regardless of line length

#### **Transients Contain FL Information**

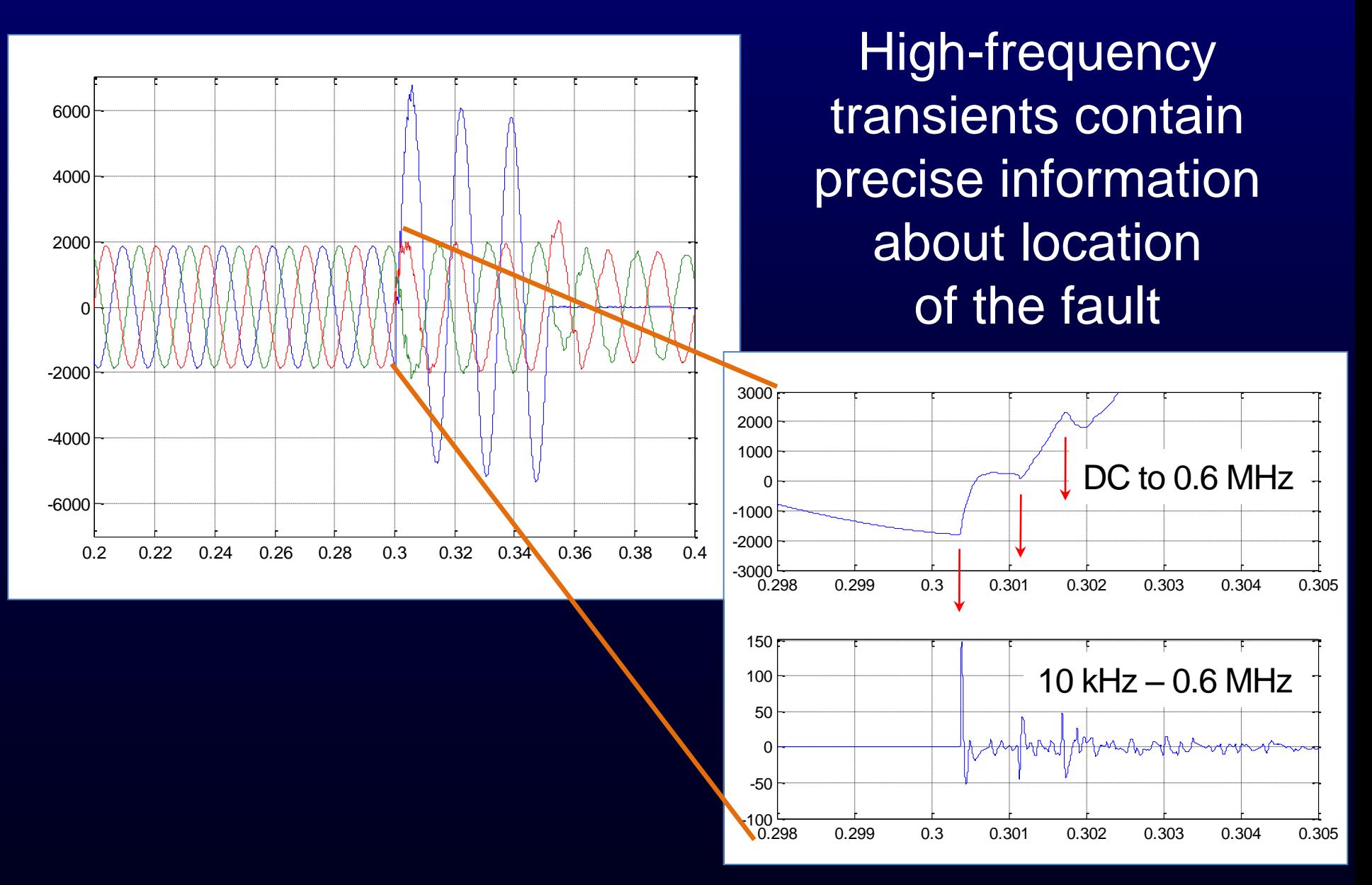

#### **Basic Physics Revisited**

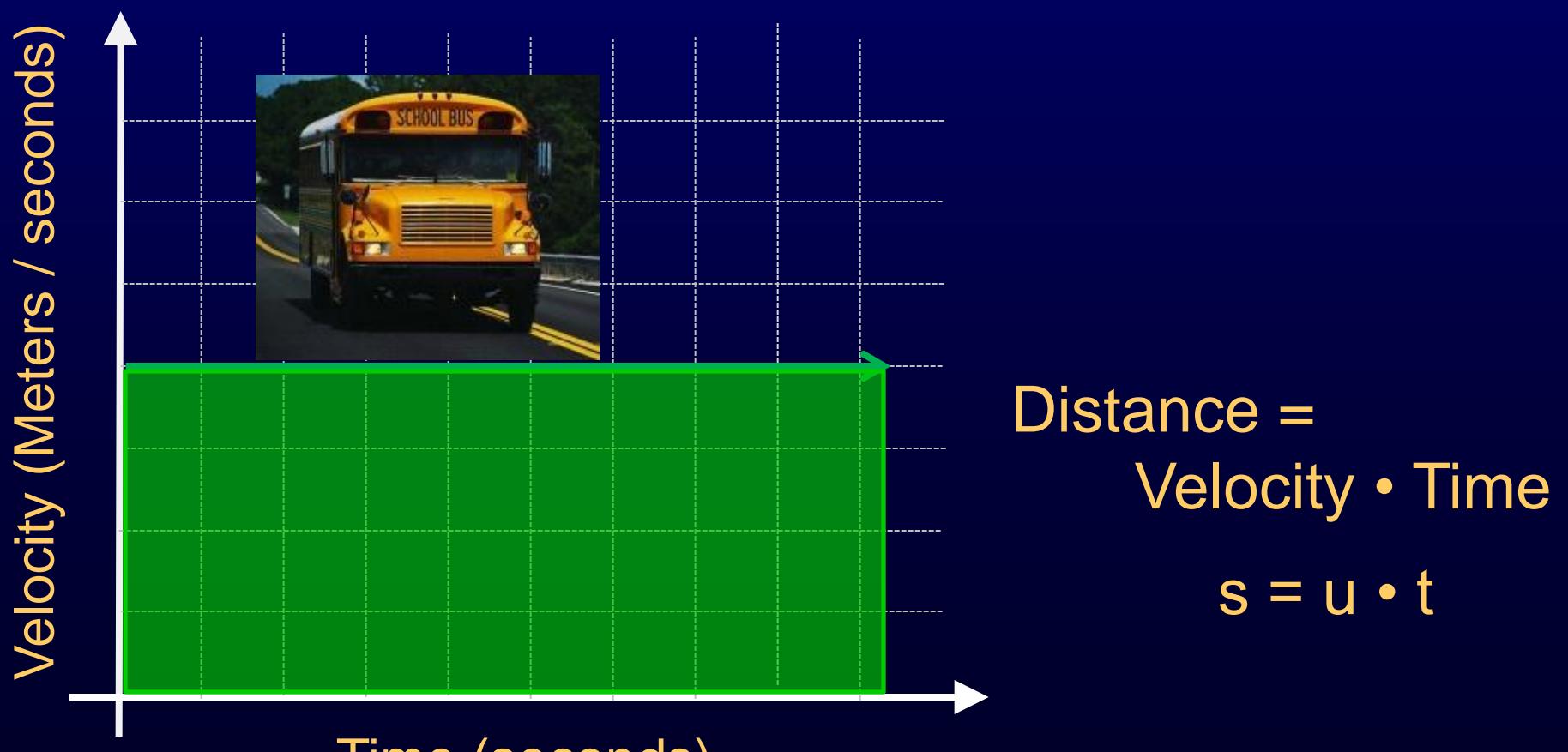

Time (seconds)

## **Theory of Traveling Wave**

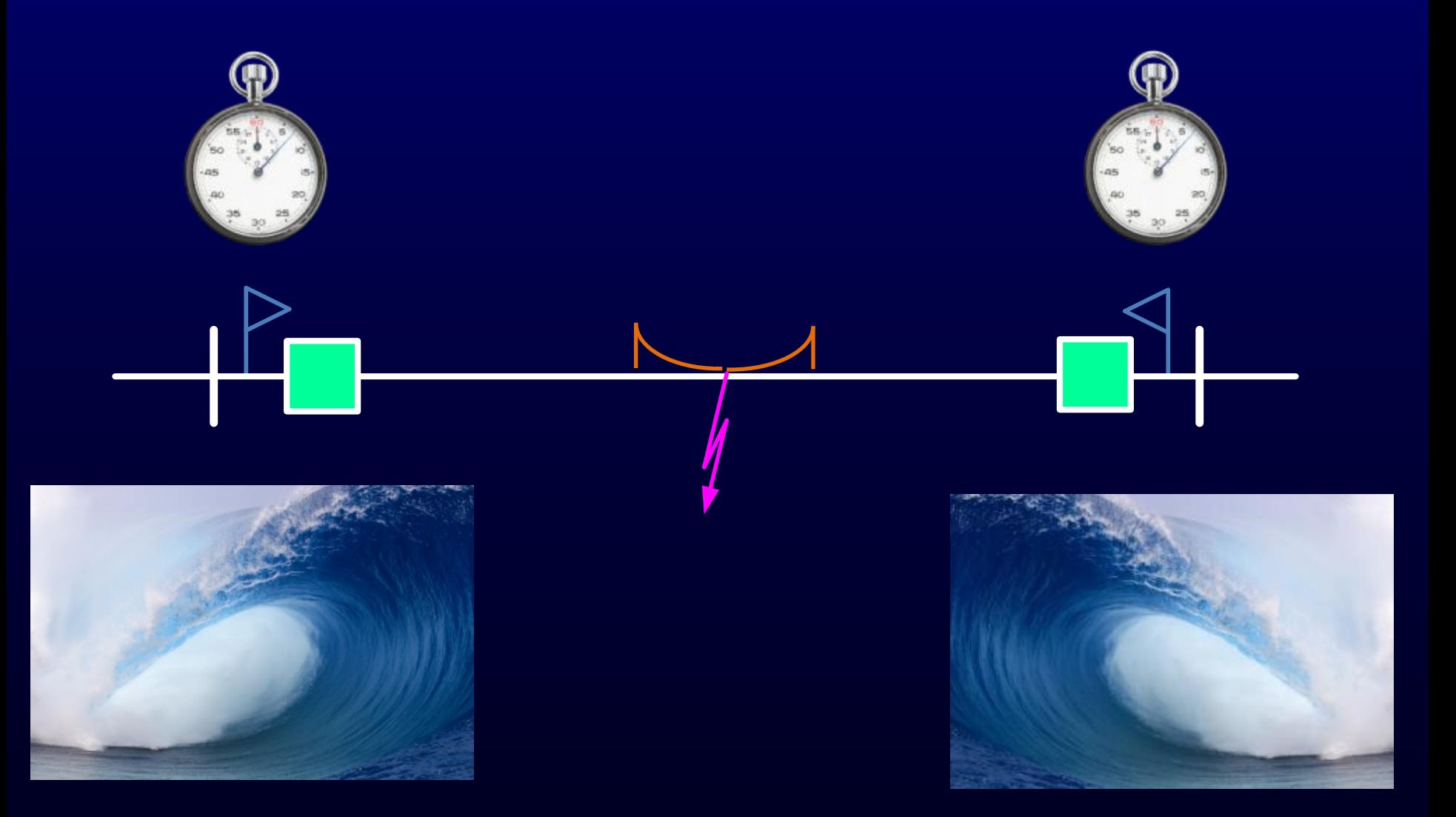

#### **Calculating the Fault Distance**

Find the phase velocity  $(v_p)$  of the TW

$$
v_p = \frac{1}{\sqrt{\mu_0 \epsilon_0 \epsilon_r}}
$$
  $\epsilon_r \approx 1$   $v_p \approx 300,000$  km/s  
(186,000 miles/s)

Calculate the travel time of the wave in the line  $\tau_{\text{Line}} =$ Line Length  $V_p$ 

Calculate the distance to the fault

$$
F_{\text{LOCATION}} = \frac{L_{\text{LENGTH}}}{2} + \frac{(t_{\text{S\_TERM}} - t_{\text{R\_TERM}})}{t_{\text{LINE}}}
$$

#### **Example – What Is the Distance to the Fault?**

Line = 300 km (186 mi)  $v_p = 300,000$  km / s  $\tau_{\text{LINE}} = 0.001$  s or 1 ms

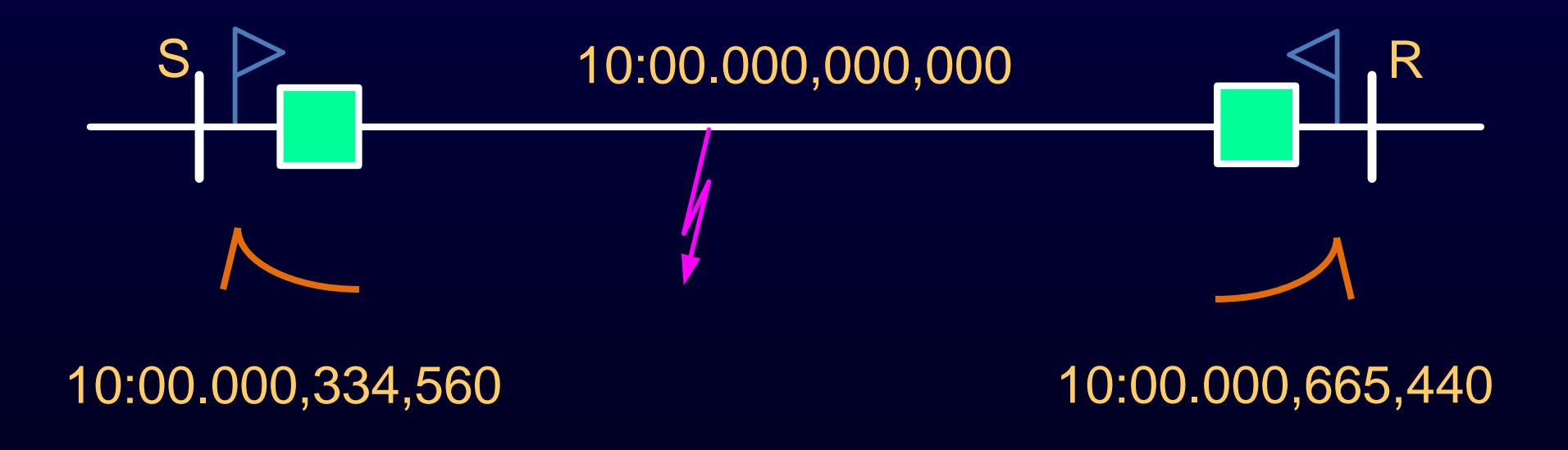

#### **Distance From Terminal S**

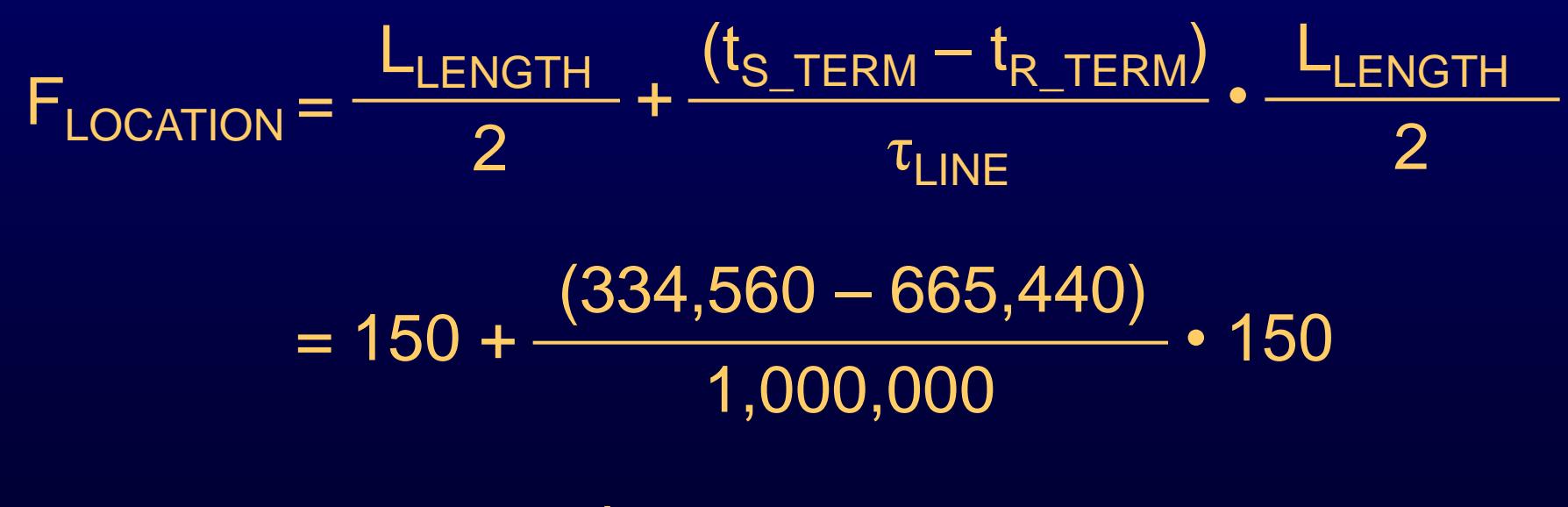

= 100.368 km

### **Realizing the TW**

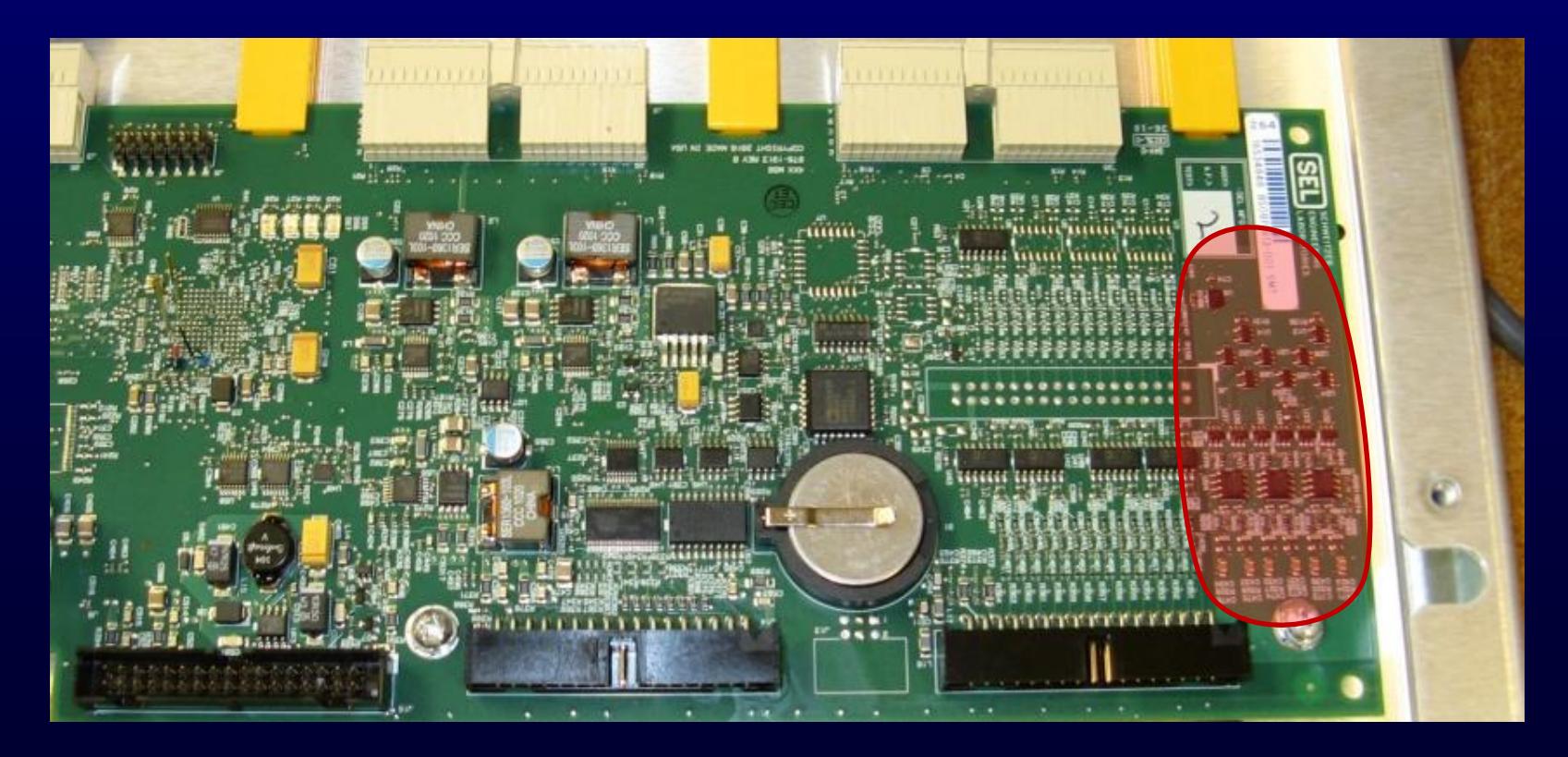

- Six current channels
- Sampling at 1.5625 MHz each
- 12-bit A/D converter

### **CT Bandwidth Is Adequate to Detect Traveling Waves**

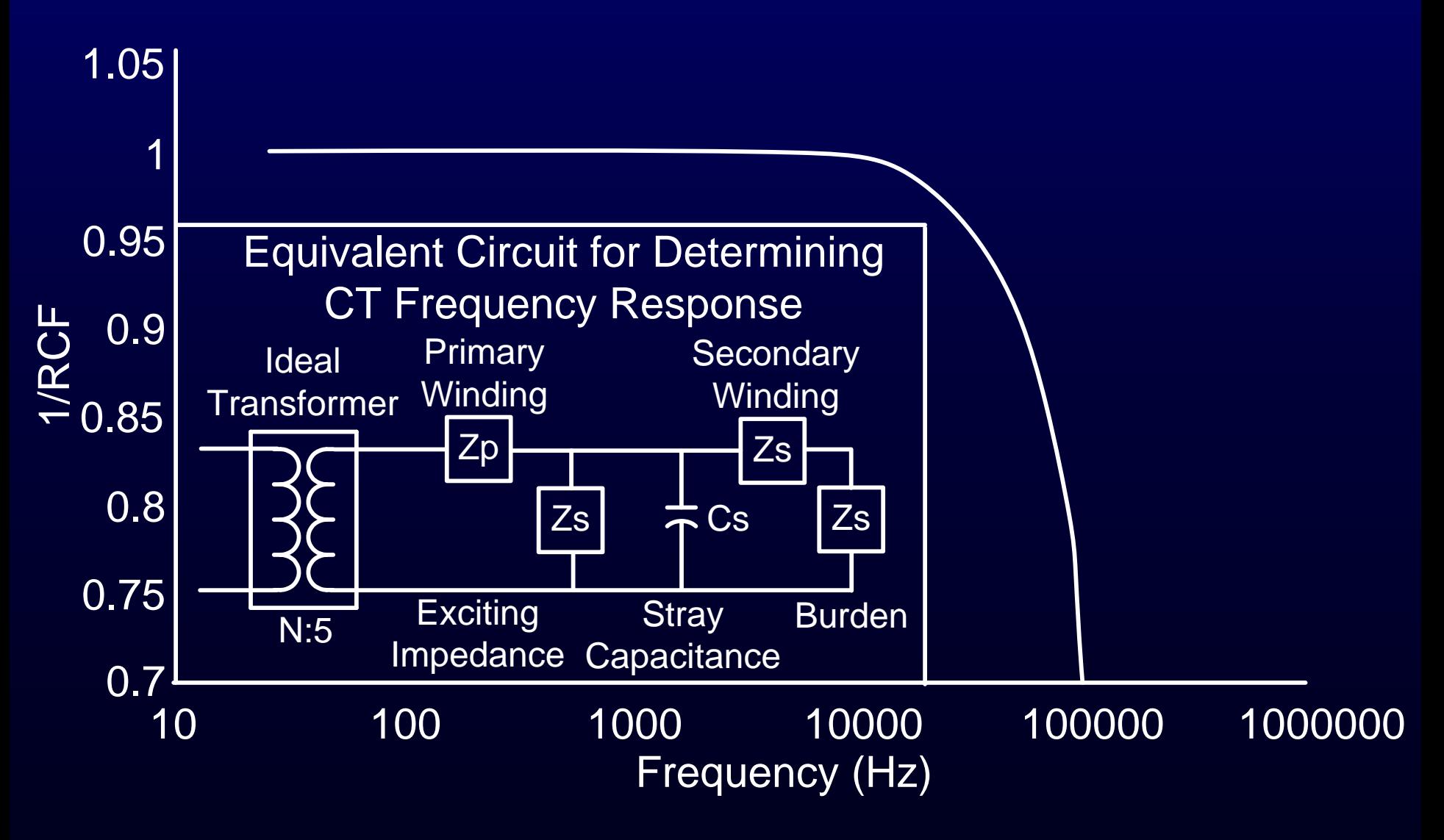

#### **Frequency Response of CVT**

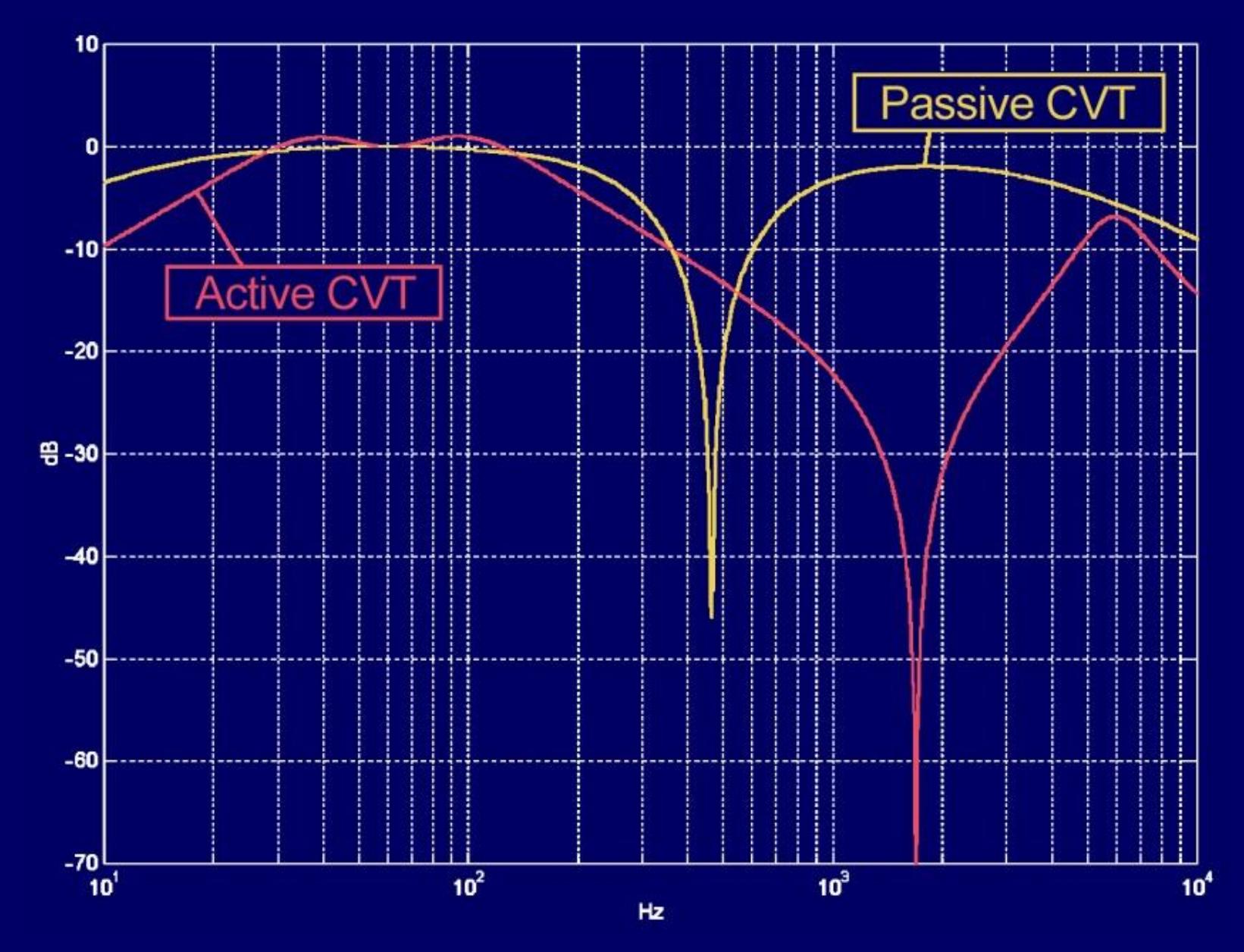

**Clarke Modal Transformations of TW**  
\n
$$
\begin{bmatrix} 10 \text{TW} \\ 10 \text{TW} \\ 18 \text{TW} \end{bmatrix} = \frac{1}{3} \begin{bmatrix} 1 & 1 & 1 \\ 2 & -1 & -1 \\ 0 & \sqrt{3} & \sqrt{3} \end{bmatrix} \begin{bmatrix} 1 \text{ATW} \\ 1 \text{BTW} \end{bmatrix}
$$

Extract the aerial mode:  $I \alpha T W = 1/3 \cdot (2 \cdot IATW - IBTW - ICTW)$  $v_p$  of aerial mode is  $\approx$  c (speed of light)

#### **TW Fault Locator Is Easy to Configure Enable TW Fault Location (ETWFL)**

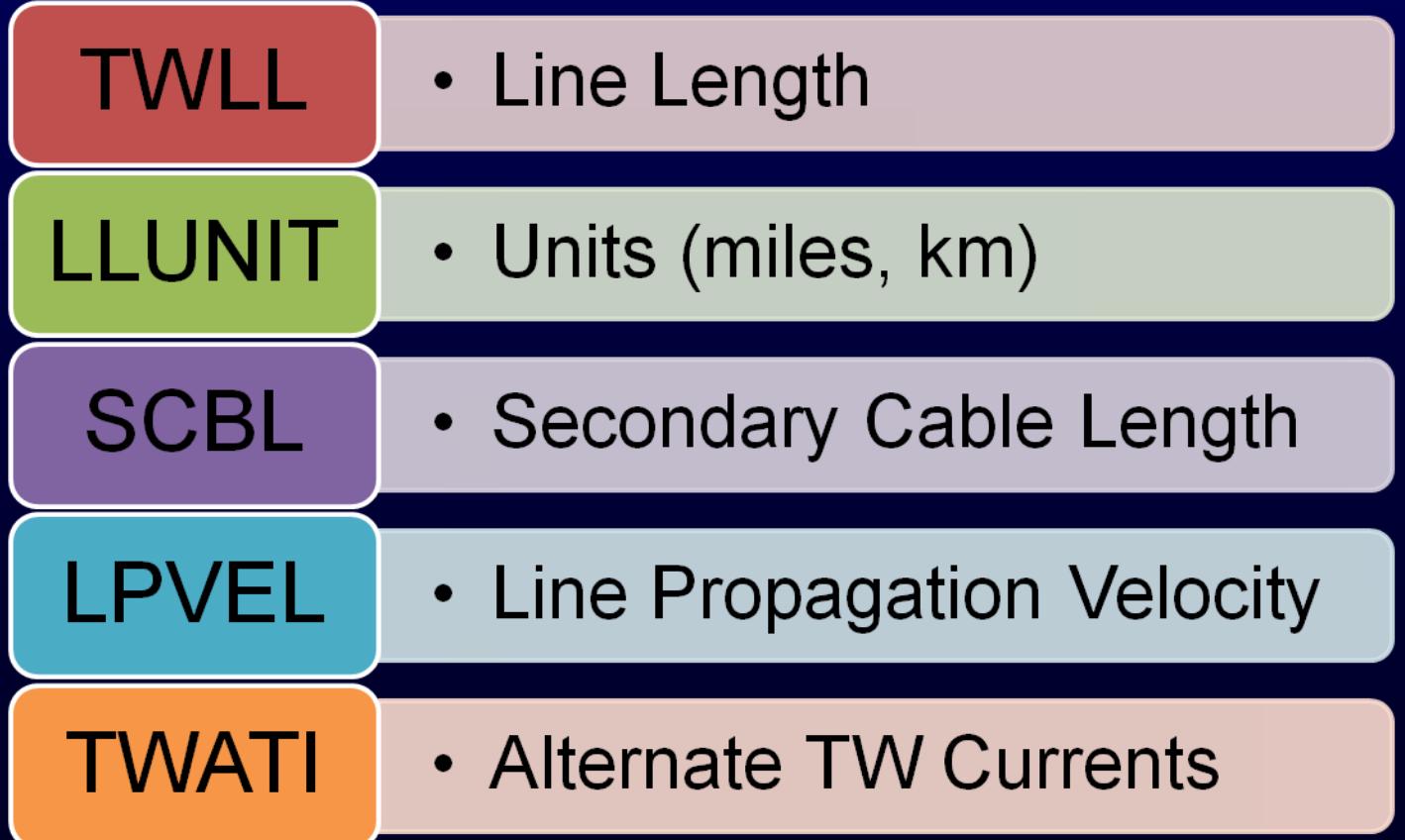

#### **Determine Line Propagation Velocity (LPVEL)**

$$
v_p = \frac{1}{\sqrt{\mu_0 \varepsilon_0 \varepsilon_r}} = \frac{1}{\sqrt{LC}}
$$

For a 500 kV line:

$$
L_1 = 8.852 \cdot 10^{-7} \text{ H} / \text{m}
$$

 $C_1 = 1.302 \cdot 10^{-11}$  F / m

 $v_{p1} = 2.946 \cdot 10^8 \text{ m/s}$  $= 0.982$  c

# **Questions?**